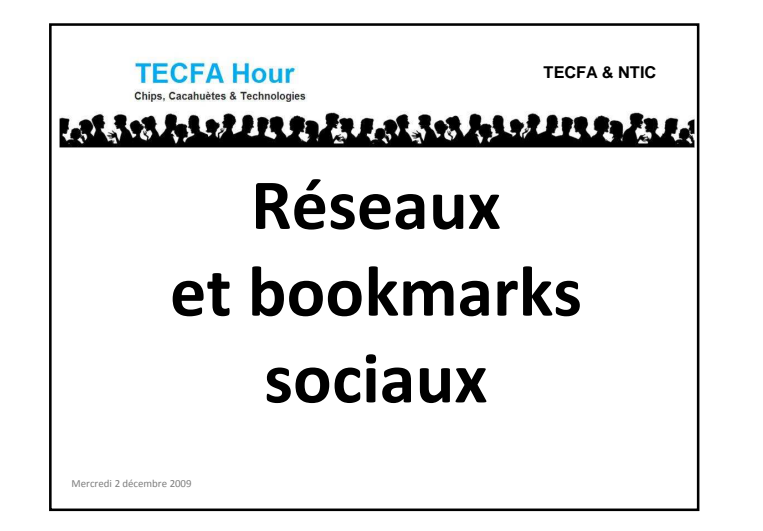

## Les réseaux sociaux

## **Petite définition**

Mercredi 2 décembre 2009

Un **réseau social** est un ensemble d'entités sociales telles que des individus ou des organisations sociales reliées entre elles par des liens créés lors des interactions sociales(…) (Wikipédia)

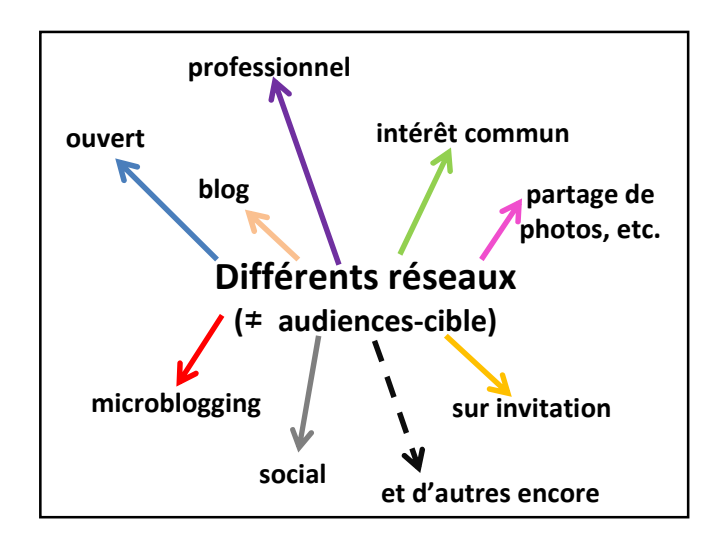

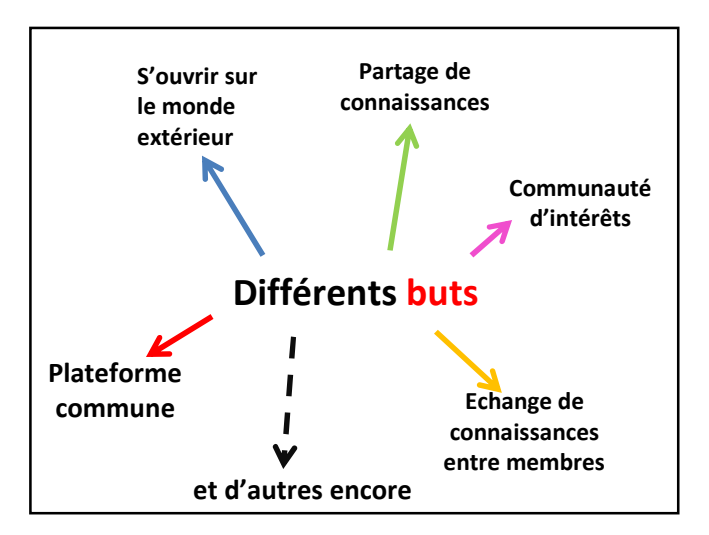

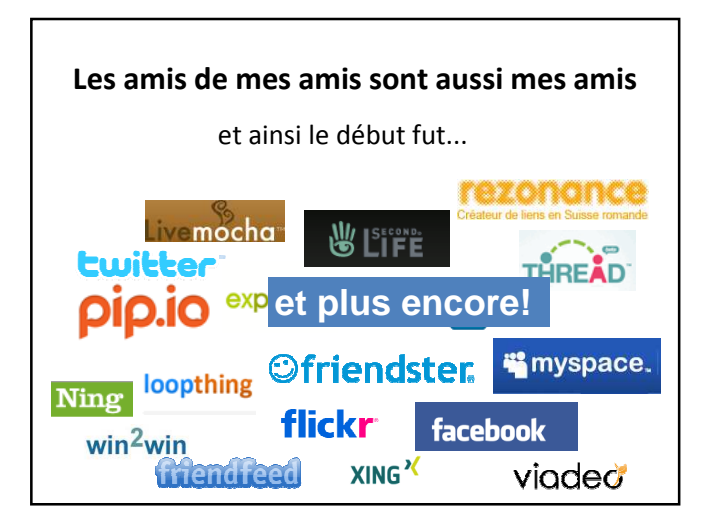

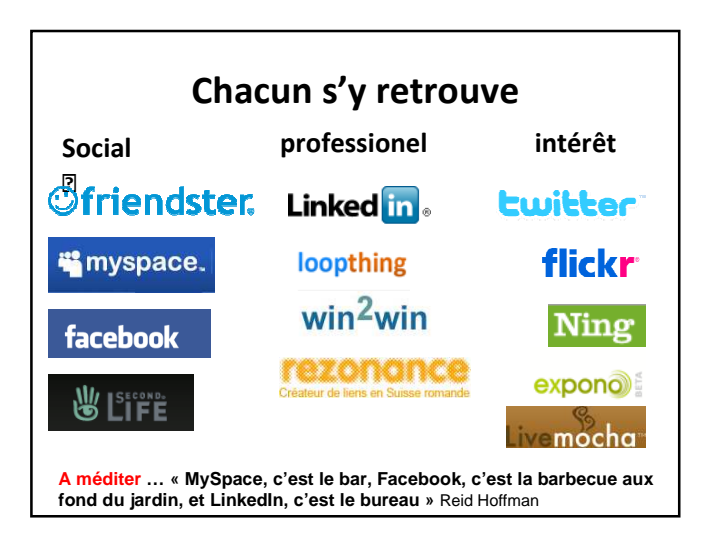

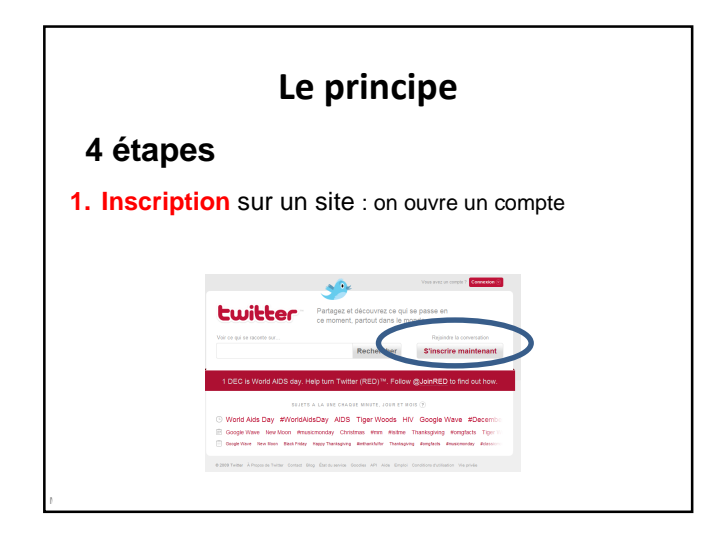

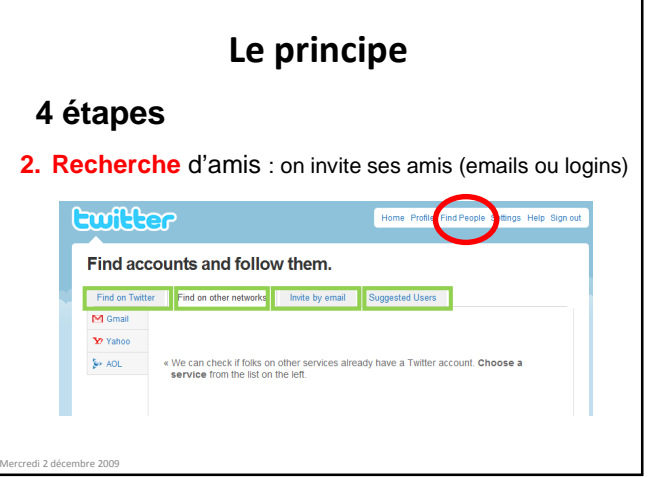

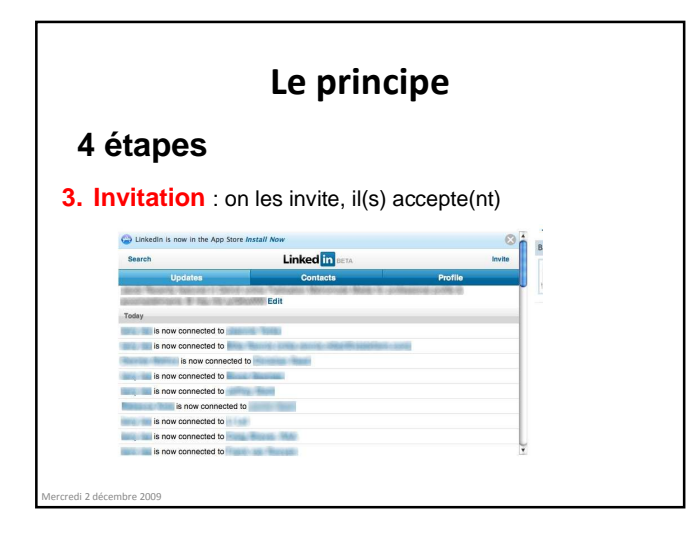

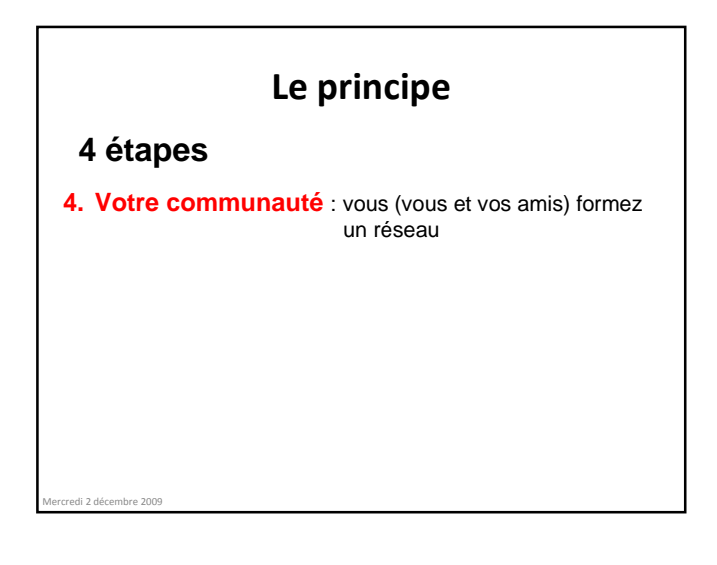

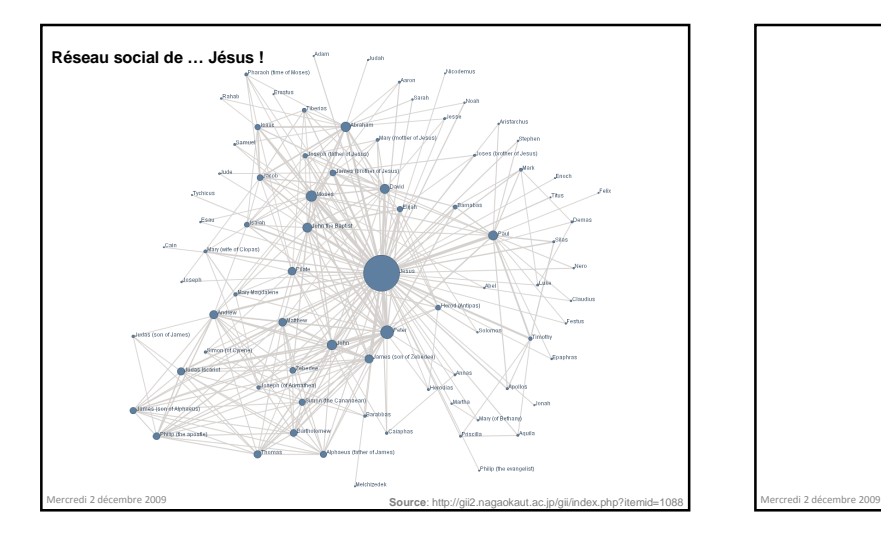

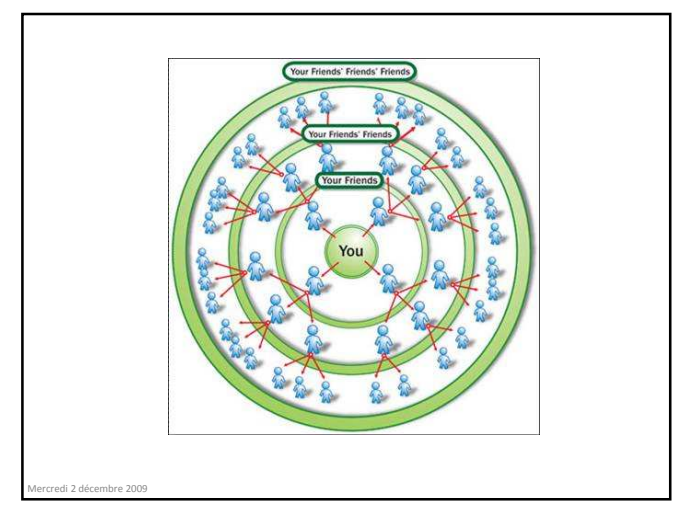

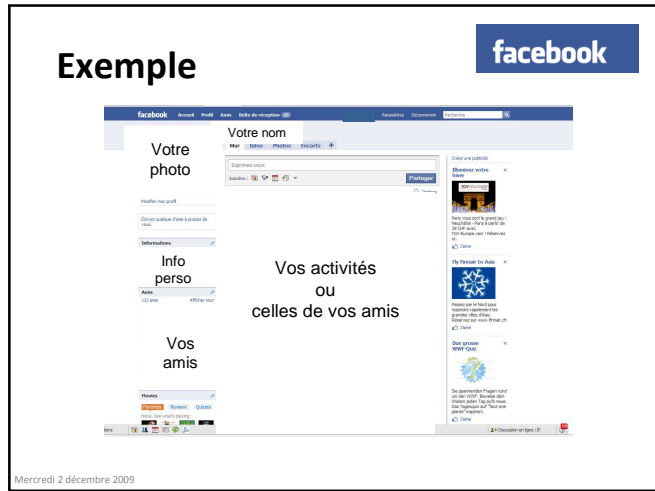

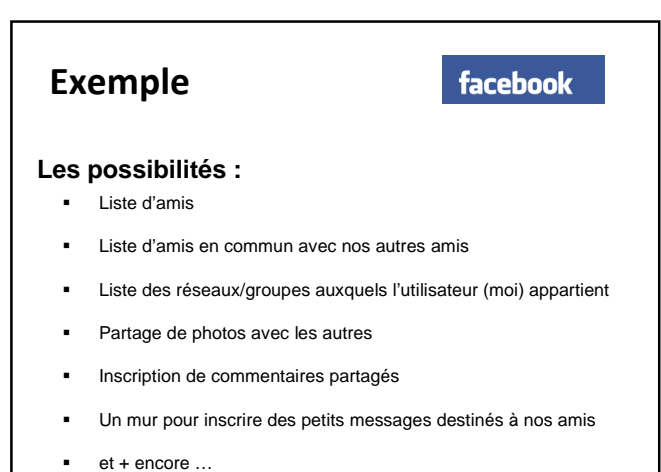

Mercredi 2 décembre 2009

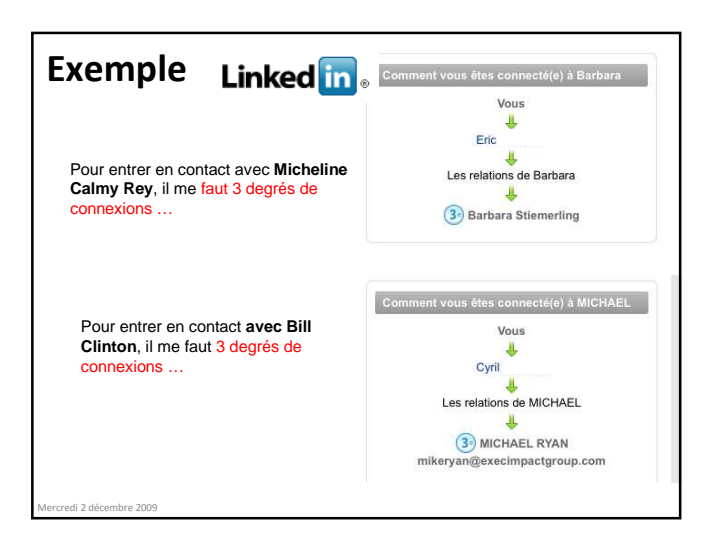

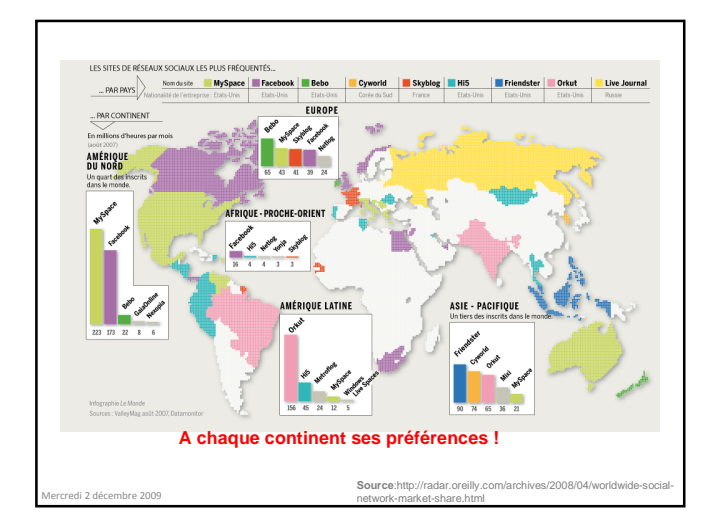

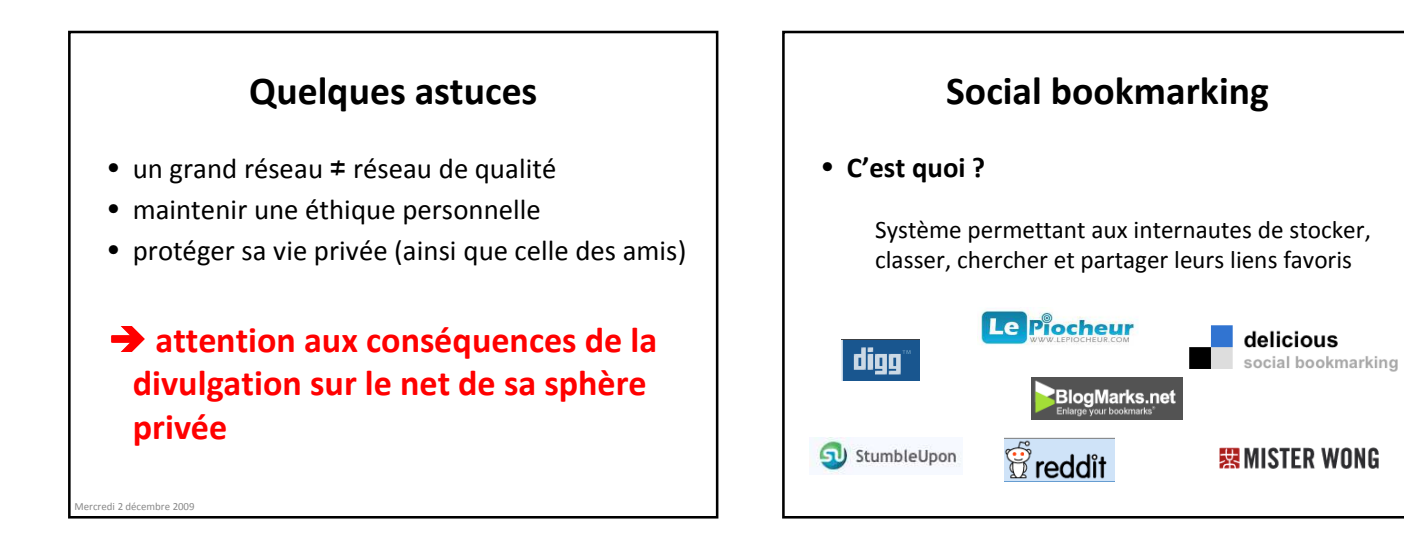

## **Social bookmarking**

- **Comment cela marche ?**
	- J'enregistre les liens que je trouve intéressants
	- J'assigne à chaque lien des mots-clés
	- Mes liens sont ensuite accessibles à tous ou à un réseau particulier
	- Dans mes réseaux particuliers, je peux: partager, classer, commenter, ... les liens des autres

## Merci de votre attention

**TECFA Hour Prochain ARALIZIRE** 

**Vendredi 26 février 2010 Thème : la collaboration en ligne**

**En attendant, restez connecté sur tecfa-hour.ning.com**